# **7. Funktionale Programmierung**

GPS-7-1

Themen dieses Kapitels:

- **•** Grundbegriffe und Notation von SML
- **•** Rekursionsparadigmen: Induktion, Rekursion über Listen
- End-Rekursion und Programmiertechnik "akkumulierender Parameter"
- **•** Berechnungsschemata mit Funktionen als Parameter
- Funktionen als Ergebnis und Programmiertechnik "Currying"

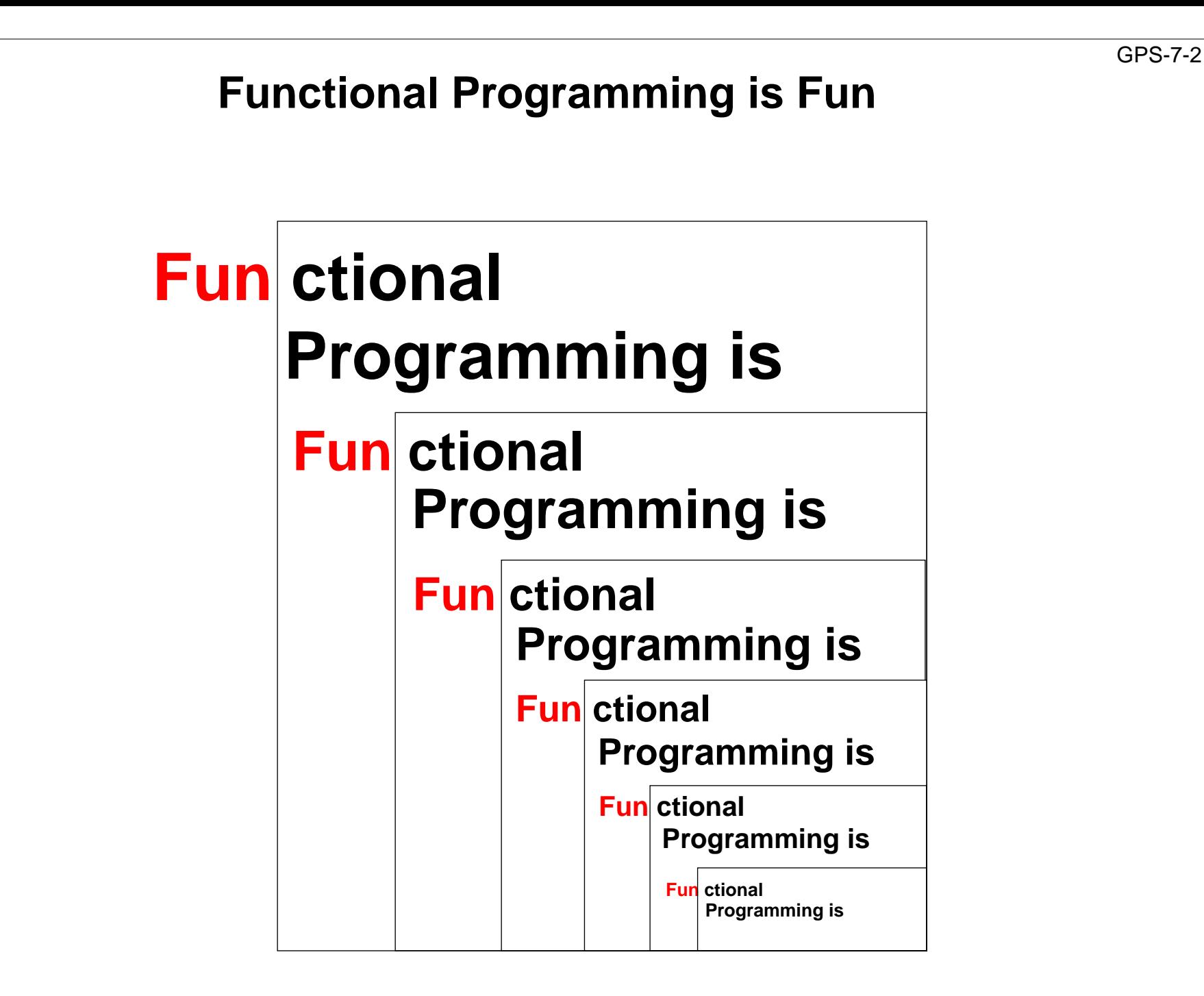

# **Übersicht zur funktionalen Programmierung**

**Grundkonzepte:** Funktionen und Aufrufe, Ausdrücke **keine** Variablen, Zuweisungen, Ablaufstrukturen, Seiteneffekte

#### **Elementare Sprachen (pure LISP) brauchen nur wenige Konzepte:**

Funktionskonstruktor, bedingter Ausdruck, Literale, Listenkonstruktor und -selektoren, Definition von Bezeichnern für Werte

#### **Mächtige Programmierkonzepte** durch Verwendung von:

rekursiven Funktionen und Datenstrukturen, Funktionen höherer Ordnung als Berechnungsschemata

#### **Höhere funktionale Sprachen** (SML, Haskell):

statische Bindung von Bezeichnern und Typen, völlig orthogonale, höhere Datentypen, polymorphe Funktionen (Kapitel 6), modulare Kapselung, effiziente Implementierung

#### **Funktionaler Entwurf:**

**strukturell** denken - nicht in Abläufen und veränderlichen Zuständen, fokussiert auf **funktionale Eigenschaften** der Problemlösung, Nähe zur Spezifikation, Verifikation, Transformation

#### **Funktionale Sprachen:**

LISP, Scheme, Hope, SML, Haskell, Miranda, ... früher: Domäne der KI; heute: Grundwissen der Informatik, praktischer Einsatz

# **Wichtige Sprachkonstrukte von SML: Funktionen**

Funktionen können direkt notiert werden, ohne Deklaration und ohne Namen: **Funktionskonstruktor** (**lambda-Ausdruck**: Ausdruck, der eine Funktion liefert):

**fn FormalerParameter => Ausdruck**

**fn i => 2 \* i** Funktion, deren Aufruf das Doppelte ihres Parameters liefert **fn (a, b) => 2 \* a + b**

Beispiel, unbenannte Funktion als Parameter eines Aufrufes:

**map (fn i => 2 \* i, [1, 2, 3])**

Funktionen haben **immer einen Parameter**:

statt mehrerer Parameter ein Parameter-Tupel wie (a, b)

(a, b) ist ein **Muster** für ein Paar als Parameter

statt keinem Parameter ein leerer Parameter vom Typ **unit**, entspricht **void**

**Typangaben sind optional**. Trotzdem prüft der Übersetzer streng auf korrekte Typisierung. Er berechnet die Typen aus den benutzten Operationen (**Typinferenz**)

Typangaben sind nötig zur **Unterscheidung von int und real**

```
fn i : int \Rightarrow i * i
```
# **Wichtige Sprachkonstrukte von SML: Funktionsaufrufe**

allgemeine Form eines Aufrufes: **Funktionsausdruck Parameterausdruck**

```
Dupl 3
(fn i => 2 * i) 3
```
Klammern können den Funktionsausdruck m it dem aktuellen Parameter zusammenfassen:

**(fn i => 2 \* i) (Dupl 3)**

Parametertupel werden geklammert:

```
(fn (a, b) => 2 * a + b) (4, 2)
```
**Auswertung** von Funktionsaufrufen wie in GPS-6-2a beschrieben.

Parameterübergabe: **call-by-strict-value**

## **Wichtige Sprachkonstrukte von SML: Definitionen**

Eine **Definition** bindet den Wert eines Ausdrucks an einen Namen:

```
val four = 4;
val Dupl = fn i => 2 * i;
val Foo = fn i => (i, 2*i);
val x = Dupl four;
```
Eine Definition kann ein **Tupel von Werten** an ein **Tupel von Namen**, sog. **Muster**, binden: allgemeine Form:

```
val Muster = Ausdruck;
```

```
val (a, b) = Foo 3;
```
Der Aufruf **Foo <sup>3</sup>** liefert ein Paar von Werten, sie werden gebunden an die Namen **<sup>a</sup>** und **<sup>b</sup>** im Muster für Paare **(a, b)**.

**Kurzform** für Funktionsdefinitionen:

```
fun Name FormalerParameter = Ausdruck;
fun Dupl i = 2 * i;
fun Fac n = if n <= 1 then 1 else n * Fac (n-1);
           bedingter Ausdruck: Ergebnis ist der Wert des then- oder else-Ausdruckes
```
# **Rekursionsparadigma Induktion**

Funktionen für induktive Berechnungen sollen schematisch entworfen werden:

**Beispiele:**

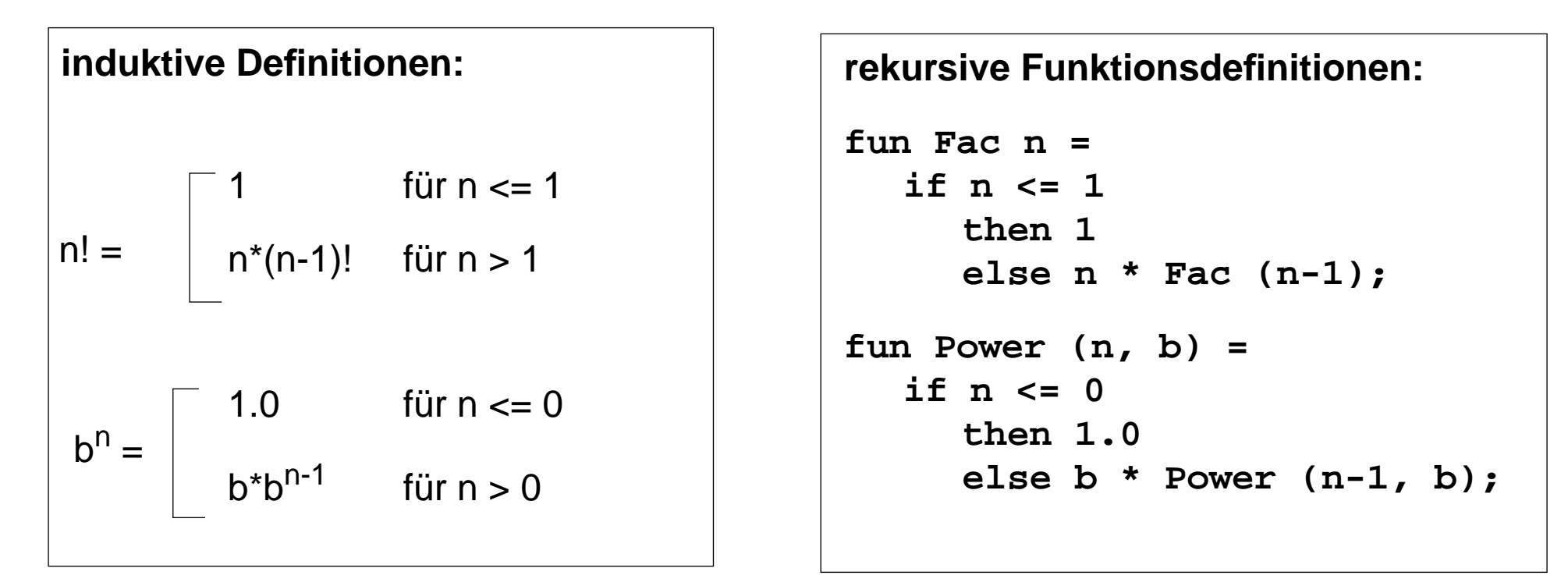

**Schema:**

**fun F a = if** Bedingung über **<sup>a</sup> then** nicht-rekursiver Ausdruck über **aelse** rekursiver Ausdruck über **<sup>F</sup>**("verkleinertes **<sup>a</sup>**")

### **Induktion - effizientere Rekursion**

Induktive Definition und rekursive Funktionen zur Berechnung von Fibonacci-Zahlen:

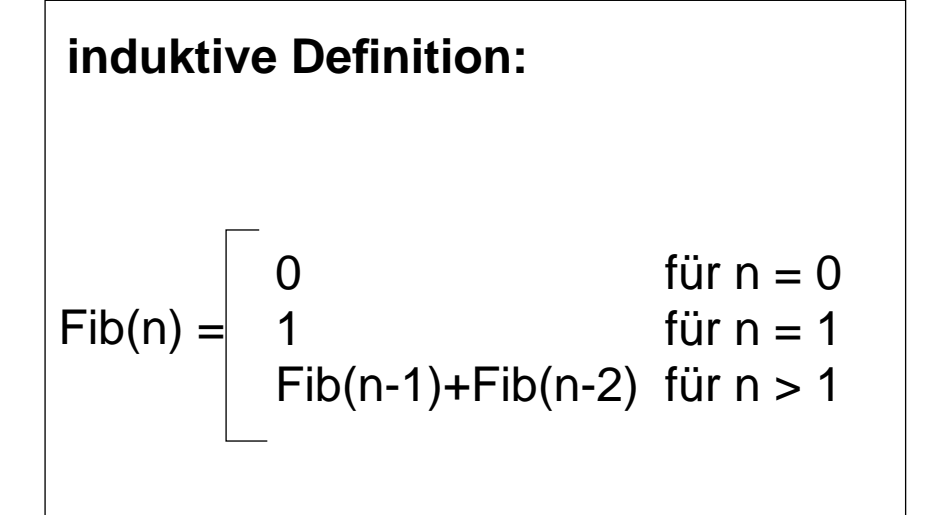

#### **rekursive Funktionsdefinition:**

```
fun Fib n =if n = 0then 0else if n = 1then 1else Fib(n-1)+Fib (n-2);
```
#### **Fib effizienter**:

Zwischenergebnisse als Parameter, Induktion aufsteigend (allgemeine Technik siehe "Akkumulierende Parameter"):

```
fun AFib (n, alt, neu) =
     if n = 1 then neuelse AFib (n-1, neu, alt+neu);
fun Fib n = if n = 0 then 0 else AFib (n, 0, 1);
```
### **Funktionsdefinition mit Fallunterscheidung**

Funktionen können übersichtlicher definiert werden durch

- **• Fallunterscheidung** über den Parameter statt bedingter Ausdruck als Rumpf,
- **•** formuliert durch **Muster**

**bedingter Ausdruck als Rumpf:**

**• Bezeichner** darin werden **an Teil-Werte des aktuellen Parameters gebunden**

```
fun Fac n =if n=1 then 1
          else n * Fac (n-1);
fun Power (n, b) =
  if n = 0then 1.0else b * Power (n-1, b);
```

```
Fallunterscheidung mit Mustern:
\text{Fun} \quad \text{Fac} \quad (1) = 1\text{Fac (n)} = n * \text{Fac (n-1)};fun Power (0, b) = 1.0| Power (n, b) =
              b * Power (n-1, b);
\mathbf{f}un \mathbf{Fib} (0) = 0
       \textbf{Fib} (1) = 1| Fib (n) =
              Fib(n-1) + Fib(n-2);
```
Die Muster werden in der **angegebenen Reihenfolge** gegen den aktuellen Parameter geprüft. Es wird der erste Fall gewählt, dessen Muster trifft. Deshalb muss ein allgemeiner **"catch-all"-Fall am Ende** stehen.

### **Listen als rekursive Datentypen**

**Parametrisierter Typ für lineare Listen** vordefiniert: (Typparameter **'a**; polymorpher Typ) **datatype 'a list = nil | :: of ('a \* 'a list)**

definert den 0-stelligen Konstruktor **nil** und den 2-stelligen Konstruktor **::**

#### **Schreibweisen für Listen**:

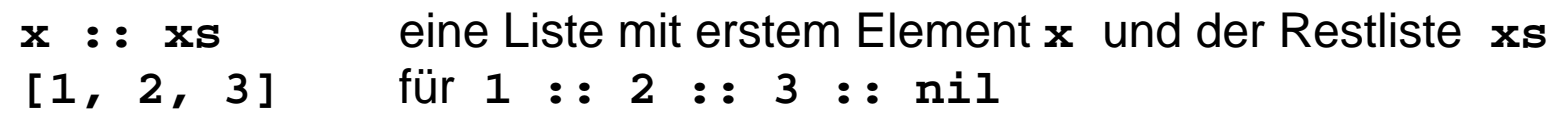

#### Nützliche **vordefinierte Funktionen auf Listen**:

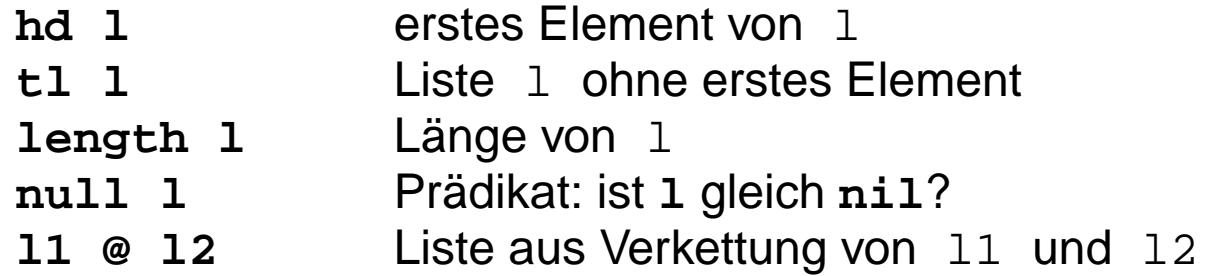

Funktion, die die Elemente einer Liste addiert:

```
fun Sum l = if null 1 then 0
                   else (hd l) + Sum (tl l);
Signatur: Sum: int list -> int
```
#### **Konkatenation von Listen**

**In funktionalen Sprachen werden Werte nie geändert**.

Bei der **Konkatenation** zweier Listen wird die **Liste des linken Operands kopiert**.

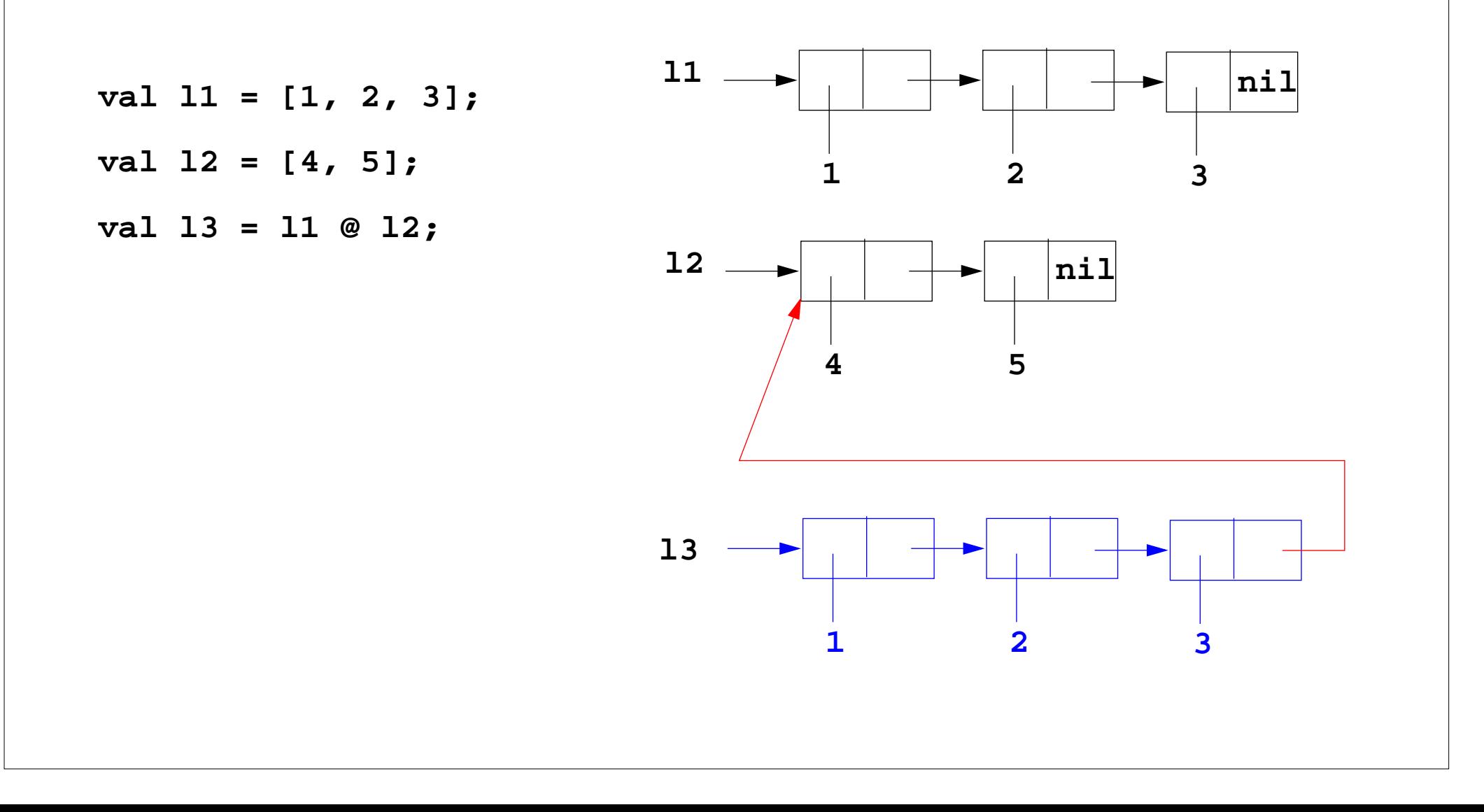

## **Einige Funktionen über Listen**

```
Liste[n,...,1] erzeugen:
  fun MkList 0 = nil
        | Mklist n = n :: MkList (n-1);
  Signatur: MkList: int -> int list
Fallunterscheidung mit Listenkonstruktoren nil und :: in Mustern:
Summe der Listenelemente:fun Sum (nil) = 0
      Sum(h::t) = h + Sum t;Prädikat: Ist das Element in der Liste enthalten?:fun Member (nil, m)= false
      | Member (h::t,m)= if h = m then true else Member (t,m);
  Polymorphe Signatur: Member: ('a list * 'a) -> bool
Liste als Konkatenation zweier Listen berechnen (@-Operator):
  fun Append (nil, r)= r
      | Append (l, nil)= l
      | Append (h::t, r)= h :: Append (t, r);
  Die linke Liste wird neu aufgebaut!
  Polymorphe Signatur: Append: ('a list * 'a list) -> 'a list
```
## **Rekursionsschema Listen-Rekursion**

**lineare Listen** sind als **rekursiver Datentyp** definiert: **datatype 'a list = nil | :: of ('a \* 'a list)**

**Paradigma: Funktionen haben die gleiche Rekursionsstruktur wie der Datentyp:**

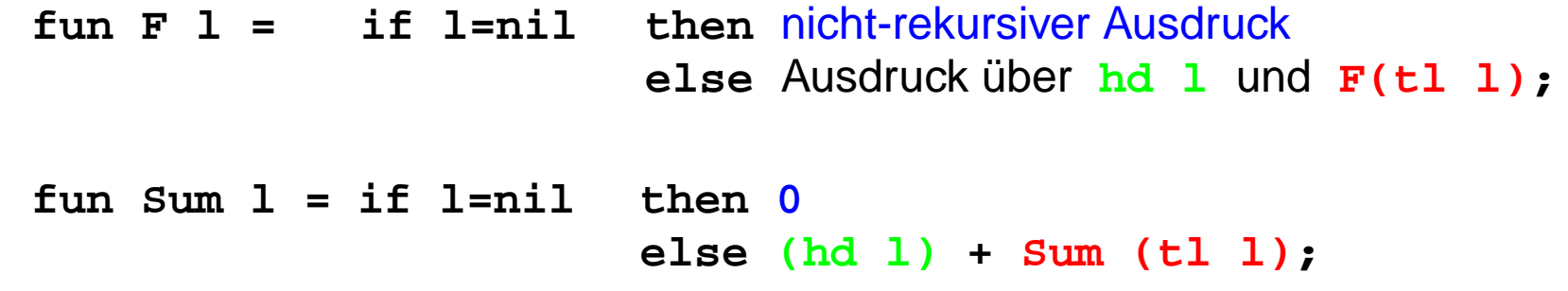

**Dasselbe in Kurzschreibweise mit Fallunterscheidung:**

```
fun F (nil) = nicht-rekursiver Ausdruck
   | F (h::t) = Ausdruck über h und F t
fun Sum (nil) = 0
   Sum(h::t) = h + Sum t;
```
### **Einige Funktionen über Bäumen**

**Parametrisierter Typ für Bäume**:

**datatype 'a tree = node of ('a tree \* 'a \* 'a tree) | treeNil**

**Paradigma: Funktionen haben die gleiche Rekursionsstruktur wie der Datentyp.**

Beispiel: einen Baum spiegeln

```
fun Flip (treeNil) = treeNil
   \text{Flip} (node (1, v, r)) = node (\text{Flip} r, v, \text{Flip} 1);
polymorphe Signatur: Flip: 'a tree -> 'a tree
```
Beispiel: einen Baum auf eine Liste der Knotenwerte abbilden (hier in Infix-Form)

```
fun Flatten (treeNil) = nil
         \text{Flatten} (\text{node} (\textbf{1}, \textbf{v}, \textbf{r})) = (\text{Flatten} \textbf{1}) \text{ @ } (\textbf{v} : (\text{Flatten} \textbf{r}));
   polymorphe Signatur: Flatten: 'a tree -> 'a list
Präfix-Form: ...Postfix-Form: ...
```
### **End-Rekursion**

In einer Funktion <u>f</u> heißt ein **Aufruf** von £ **end-rekursiv**, wenn er (als letzte Operation) das Funktionsergebnis bestimmt, sonst heißt er **zentral-rekursiv**.

Eine **Funktion** heißt **end-rekursiv**, wenn **alle rekursiven Aufrufe end-rekursiv** sind.

**Member** ist end-rekursiv:

```
fun Member (l, a) =
  if null l then falseelse if (hd l) = a
       then trueelse Member (tl l, a);
```
**Sum** ist zentral-rekursiv:

**fun Sum (nil)= 0 | Sum (h::t)= h + (Sum t);**

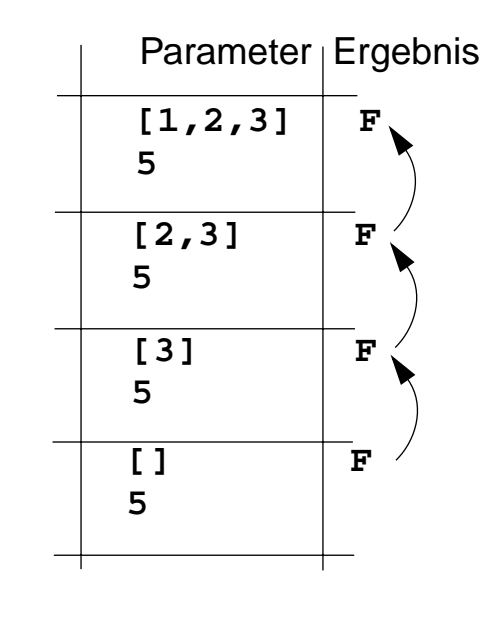

Laufzeitkeller für **Member ([1,2,3], 5)**

Ergebnis wird durchgereicht ohne Operation darauf

### **End-Rekursion entspricht Schleife**

Jede **imperative Schleife** kann in eine **end-rekursive Funktion** transformiert werden. Allgemeines Schema:

```
while ( p(x)) \{x = r(x); \} return  q(x);fun While x = if p x then While (r x) else q x;
```
Jede **end-rekursive** Funktion kann in eine imperative Form transformiert werden: Jeder **end-rekursive Aufruf** wird durch einen **Sprung** an den Anfang der Funktion (oder durch eine **Schleife**) ersetzt:

```
fun Member (l, a) =
     if null l then falseelse if (hd l) = a then true else Member (tl l, a);
Imperativ in C:
  int Member (ElemList l, Elem a)
  { Begin: if (null (l)) return 0 /*false*/;
             else if (hd (l) == a) return 1 /*true*/;
                  else { l = tl (l); goto Begin;}
  }
```
Gute Übersetzer leisten diese Optimierung automatisch - auch in imperativen Sprachen.

### **Technik: Akkumulierender Parameter**

Unter bestimmten Voraussetzungen können **zentral-rekursive** Funktionen in **end-rekursive** transformiert werden:

Ein **akkumulierender Parameter** führt das bisher berechnete Zwischenergebnis mit durch die Rekursion. Die Berechnungsrichtung wird umgekehrt,

z. B.:Summe der Elemente einer Liste **zentral-rekursiv:**

```
fun Sum (nil)= 0
    | Sum (h::t)= h + (Sum t);
```

```
Sum [1, 2, 3, 4] berechnet
1 + (2 + (3 + (4 + (0))))
```
**transformiert in end-rekursiv:**

```
fun ASum (nil, a:int) = a
     | ASum (h::t,a) = ASum (t, a + h);
```

```
fun Sum l = ASum (l, 0);
```

```
ASum ([1, 2, 3, 4], 0) berechnet
(((0 + 1) + 2) + 3) + 4)
```
Die Verknüpfung (hier <sup>+</sup>) muß **assoziativ** sein.

Initial wird mit dem **neutralen Element der Verknüpfung** (hier <sup>0</sup>) aufgerufen.

Gleiche Technik bei AFib (GPS-7.5a); dort 2 akkumulierende Parameter.

2006 bei Prof. Dr. Uwe Kastens © 2006 bei Prof. Dr. Uwe Kastens

#### GPS-7-11a

#### **Liste umkehren mit akkumulierendem Parameter**

**Liste umkehren**:

```
fun Reverse (nil)= nil
    | Reverse (h::t)= Append (Reverse t, h::nil);
```
**Append** dupliziert die linke Liste bei jeder Rekursion von **Reverse**, benötigt also k mal **::**, wenn k die Länge der linken Liste ist. Insgesamt benötigt **Reverse** wegen der Rekursion  $(n-1) + (n-2) + ... + 1$  mal  $\cdot\cdot$ , also Aufwand O(n<sup>2</sup>).

Transformation von **Reverse** führt zu linearem Aufwand:

```
fun AReverse (nil, a)= a
    | AReverse (h::t,a)= AReverse (t, h::a);
fun Reverse l = AReverse (l, nil);
```
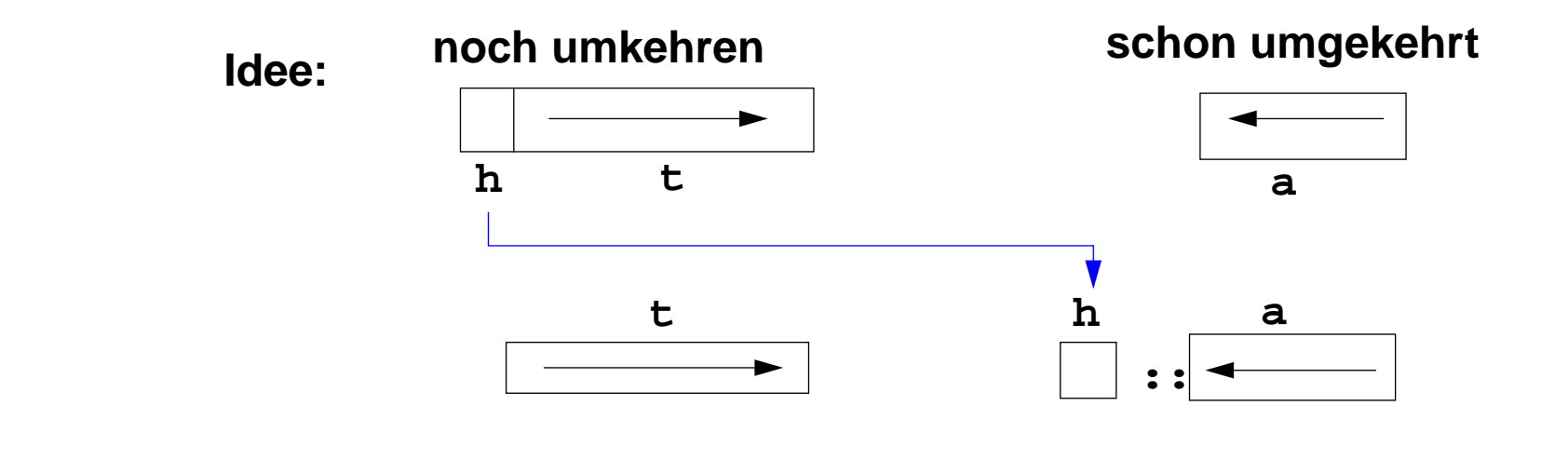

### **Funktionen höherer Ordnung (Parameter): map**

GPS-7-12

**Berechnungsschemata** mit Funktionen als Parameter

Beispiel: eine Liste elementweise transformieren

```
fun map(f, nil) = nilmap(f, h::t) = (f h) :: map (f, t);Signatur: map: (('a ->'b) * 'a list) -> 'b list
```

```
Anwendungen von Map, z. B.
  map (fn i => i*2.5, [1.0,2.0,3.0]);Ergebnis:[2.5, 5.0, 7.5]
  map (fn x => (x,x), [1,2,3]); Ergebnis: [(1,1), (2,2), (3,3)]
```
#### **Funktionen höherer Ordnung (Parameter): foldl**

#### **foldl verknüpft Listenelemente von links nach rechts**

**foldl** ist mit akkumulierendem Parameter definiert:

```
fun foldl (f, a, nil) = a
    | foldl (f, a, h::t)= foldl (f, f (a, h), t);
Signatur: foldl: (('b * 'a)->'b * 'b * 'a list) -> 'b
```
Für **foldl (f, 0, [1, 2, 3, 4])** wird berechnet**f(f(f(f(0, 1), 2), 3), 4)**

#### **Anwendungen von foldl**

assoziative Verknüpfungsfunktion und neutrales Element einsetzen:

```
fun Sum l = foldl (fn (a, h:int) => a+h, 0, l);
```
Verknüpfung: Addition; **Sum** addiert Listenelemente

```
fun Reverse l = foldl (fn (a, h) => h::a, nil, l);
Verknüpfung: Liste vorne verlängern; Reverse kehrt Liste um
```
## **Polynomberechnung mit foldl**

Ein **Polynom** a<sub>n</sub>x<sup>n</sup> +...+ a<sub>1</sub>x + a<sub>0</sub> sei durch seine **Koeffizientenliste** [a<sub>n</sub>,...,a<sub>1</sub>, a<sub>0</sub>] dargestellt Berechnung eines Polynomwertes an der Stelle x nach dem Horner-Schema:

 $\ldots$  (0 \* x + a<sub>n</sub>) \* x + a<sub>n-1</sub>) \* x + ... + a<sub>1</sub>) \* x + a<sub>0</sub>

Funktion **Horner** berechnet den Polynomwert für x nach dem Horner-Schema:

```
fun Horner (koeff, x:real) = foldl (fn(a, h)=>a*x+h, 0.0, koeff);
```
Verknüpfungsfunktion **fn(a, h)=>a\*x+h** hat freie Variable **<sup>x</sup>**, sie ist gebunden als Parameter von **Horner**

```
Aufrufe z. B.
```

```
Horner ([1.0, 2.0, 3.0], 10.0);
Horner ([1.0, 2.0, 3.0], 2.0);
```
## **Funktionen höherer Ordnung (Ergebnis)**

GPS-7-14

```
Einfaches Beispiel für Funktion als Ergebnis:
   fun Choice true = (fn x =& x + 1)Choice false = (\text{fn } x \implies x * 2);
   Signatur Choice: bool -> (int -> int)
Meist sind freie Variable der Ergebnisfunktion an Parameterwerte der konstruierenden
Funktion gebunden:
   fun Comp (f, g) = fn x => f (g x); Hintereinanderausführung von g und f
   Signatur Comp:('b->'c * 'a->'b) -> ('a->'c)
Anwendung: z. B. Bildung einer benannten Funktion Hoch4
```
**val Hoch4 = Comp (Sqr, Sqr);**

**Currying:** Eine Funktion mit **Parametertupel** wird umgeformt in eine Funktion mit einfachem Parameter und einer **Ergebnisfunktion**; z. B. schrittweise Bindung der Parameter:

```
Parametertupel Curry-Form
  fun Add (x, y:int) = x + y; fun CAdd x = fin y:int \Rightarrow x + y;Signatur Add: (int * int) -> int CAdd: int -> (int -> int)
In Aufrufen müssen alle Parameter(komponenten) können die Parameter schrittweise
sofort angegeben werden gebunden werden:
       Add (3, 5)
                                         (3, 5) (CAdd 3) 5
Auch rekursiv:
  fun CPower n = fn b =>if n = 0 then 1.0 else b * CPower (n-1) b;
Signatur CPower: int -> (real -> real)
Anwendung:
  val Hoch3 = CPower 3; eine Funktion, die "hoch 3" berechnet
  (Hoch3 4) liefert 64
  ((CPower 3) 4) liefert 64
```
#### GPS-7-15a

#### **Kurzschreibweise für Funktionen in Curry-Form**

```
Langform:
```

```
fun CPower n = fn b =>
     if n = 0 then 1.0 else b * CPower (n-1) b;
Signatur CPower: int -> (real -> real)
Kurzschreibweise für Funktion in Curry-Form:
```

```
fun CPower n b =
  if n = 0 then 1.0 else b * CPower (n-1) b;
```
Funktion **Horner** berechnet den Polynomwert für x nach dem Horner-Schema (GPS-7.13), in Tupelform:

```
fun Horner (koeff, x:real) = foldl (fn(a, h)=>a*x+h, 0.0, koeff);
```
Horner-Funktion in Curry-Form: **CHorner** liefert eine Funktion; die Koeffizientenliste ist darin gebunden:

```
fun CHorner koeff x:real = foldl (fn(a, h)=>a*x+h, 0.0, koeff);
Signatur CHorner: (real list) -> (real -> real)
Aufruf: val MyPoly = CHorner [1.0, 2.0,3.0];
        ...MyPoly 10.0
```
### **Zusammenfassung zum Kapitel 7**

Mit den Vorlesungen und Übungen zu Kapitel 7 sollen Sie nun Folgendes können:

- **•** Funktionale Programme unter Verwendung treffender Begriffe präzise erklären
- **•** Funktionen in einfacher Notation von SML lesen und schreiben
- **•** Rekursionsparadigmen Induktion, Rekursion über Listen anwenden
- End-Rekursion erkennen und Programmiertechnik "akkumulierender Parameter" anwenden
- **•** Berechnungsschemata mit Funktionen als Parameter anwenden
- Programmiertechnik "Currying" verstehen und anwenden